**Oggetto:** c.a. Dirigente Scolastico - Servizio 'Carta dello Studente - loStudio": attivazione della funzionalita' Postepay - importanti aggiornamenti **Mittente:** noreply@istruzione.it **Data:** 10/01/2019, 14.56 A: elenco.superiori@istruzione.it

Si trasmettono in allegato le informazioni relative al ripristino del servizio di attivazione della funzionalità Postepay abbinata alla Carta dello Studente loStudio, unitamente alle indicazioni sulle modalità di accesso al servizio a seguito delle novità introdotte dalle nuove normative europee in tema di antiriciclaggio e contrasto al terrorismo.

In considerazione dell'importanza delle informazioni, si prega la S.V. di assicurare la massima diffusione della presente.

Si ringrazia per la preziosa collaborazione

Cordiali saluti

## *Redazione "loStudio - la Carta dello Studente"*

Ministero dell'istruzione, dell'Università e della Ricerca

Direzione Generale per lo Studente, l'integrazione e la Partecipazione

## www.istruzione.it/studenti

*Please consider environment before printing this email* 

—Allegati:

m\_pi.AOODGSIP.REGISTRO UFFICIALE(U).0005591.20-12-2018.pdf 552 kB

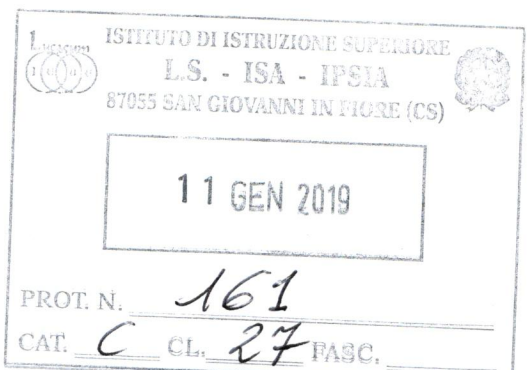

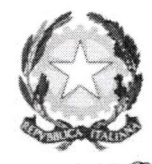

# Ministero dell' Istruzione, dell'Università e della Ricerca

Dipartimento per il sistema educativo di istruzione e di formazione Direzione Generale per lo Studente, l'Integrazione e la Partecipazione *UFF Il Welfare dello studente, partecipazione scolastica, dispersione e orientamento* 

Ai *Dirigenti Scolastici*  Istituzioni scolastiche Secondarie Il grado LORO SEDI

*Direttori dei Servizi Generali Amministrativi*  Istituzioni scolastiche Secondarie Il grado LORO SEDI

E p.c.

*Ufficio Alunni* - *Segreteria Studenti*  Istituzioni scolastiche Secondarie Il grado LORO SEDI

*Rappresentanti dei genitori presso il Consiglio di Istituto*  Istituzioni scolastiche Secondarie 11 grado LORO SEDI

## Oggetto: Servizio "Carta dello Studente - IoStudio": attivazione delle funzionalità Postepay – importanti aggiornamenti

#### *Egr. Dirigente Scolastico, Egr. DSGA,*

in considerazione delle nuove norme europee in materia di contrasto al riciclaggio e al finanziamento del terrorismo, con la presente si comunica che per attivare le funzionalità "Postepay" associabili alla Carta dello Studente "loStudio" è **stata implementata una nuova procedura di attivazione che richiede l'identificazione del titolare della Carta.** 

In considerazione della rilevanza delle informazioni riportate nella presente comunicazione, si prega cortesemente di garantire la massima diffusione della presente.

Di seguito si forniscono tutti i dettagli da comunicare agli studenti e alle rispettive famiglie.

#### **Studenti che non hanno ancora attivato la Carta loStudio come strumento di pagamento Postepay**

Si comunica che è **nuovamente possibile attivare** la carta dello studente *loStudio* come carta prepagata "Postepay nominativa".

Per attivare la Carta come strumento di pagamento occorre seguire questi passi:

- **1. accedere al Portale dello Studente** https://iostudio.pubblica.istruzione.it/web/studenti/primoaccesso, dove saranno disponibili le istruzioni per completare il "Primo Accesso" e ottenere le credenziali di accesso in Area Riservata;
- **2. richiedere l'emissione del PIN** tramite la funzione appositamente dedicata nell'Area Riservata del Portale dello Studente dopo avere effettuato il "LOGIN";

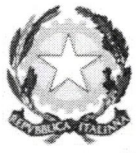

 $\mathcal{M}$ inistero dell' Istruzione, dell'Università e della Ricerca

 $\mathcal D$ ipartimento per il sistema educativo di istruzione e di formazione Direxione Generale per lo Studente, l'Integrazione e la Partecipazione *UFF II Welfare dello studente, partecipazione scolastica, dispersione e orientamento* 

**3. completare l'attivazione con la procedura di identificazione presso un Ufficio postale. Dopo**  aver richiesto il PIN, è necessario recarsi presso un Ufficio postale accompagnati da un genitore, con un documento d'identità in corso di validità e il codice fiscale dello studente e del genitore. Per gli studenti maggiorenni non è necessaria la presenza del genitore

Per maggiori informazioni sulle funzioni e sulle condizioni di utilizzo della Carta loStudio-Postepay è possibile consultare il Foglio Informativo della carta pubblicato nella sezione *"La Carta dello Studente*  - La tua Prepagata" [https://www.poste.it/resources/bancoposta/pdf/trasparenza/FI\_ISP.pdf].

#### **Studenti che avevano** &à **attivato la Carta loStudio anche come strumento di pagamento Postepay**

Gli studenti che avevano già attivato la Carta loStudio anche come strumento di pagamento Postepay al portatore, potranno continuare ad utilizzare le funzionalità Postepay di ricarica, prelievo e pagamento soltanto **fino al 31 gennaio 2019.** Dopo tale data le Carte non saranno più attive se non verranno trasformate in "Postepay nominativa".

La trasformazione della Carta loStudio-Postepay da prepagata al portatore a prepagata nominativa è gratuita, non prevede la sostituzione della Carta e deve essere effettuata come di seguito illustrato:

lo studente e il genitore che lo accompagna dovranno esibire allo sportello un documento di identità in corso di validità e il codice fiscale. Per gli studenti maggiorenni non è necessaria la presenza del genitore.

In alternativa è possibile richiedere l'estinzione della Carta prepagata senza spese e con rimborso dell'importo eventualmente presente (previa presentazione del relativo "codice rimborso" riportato all'interno del foglio di accompagnamento della Carta).

Per maggiori informazioni sulle funzioni e sulle condizioni di utilizzo della Carta loStudio-Postepay è possibile consultare il Foglio Informativo della carta pubblicato nella sezione *"La Carta dello Studente -La tua Prepagata"* [https://www.poste.it/resources/bancopostalpdf/trasparenzalFl\_ISP.pdf]. The presente (previa presentazione dei relativo codice rimotoso ripe<br>
compagnamento della Carta).<br>
ni sulle funzioni e sulle condizioni di utilizzo della Carta IoStudio-Poste<br>
gglio Informativo della carta pubblicato nella

Nel ringraziare per la preziosa collaborazione, l'occasione è gradita per porgere i più cordiali saluti.

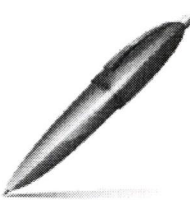

Firmato digitalmente da PIERRO GIUSEPPE  $C=IT$ 0= MINISTERO ISTRUZIONE UNIVERSITA' E RICERCA

PER IL DIRETTORE GENERALE IL DIRIGENTE

Viale Trastevere, 76/A - 00153 Roma - iostudio@istruzione.it